よくあるご質問

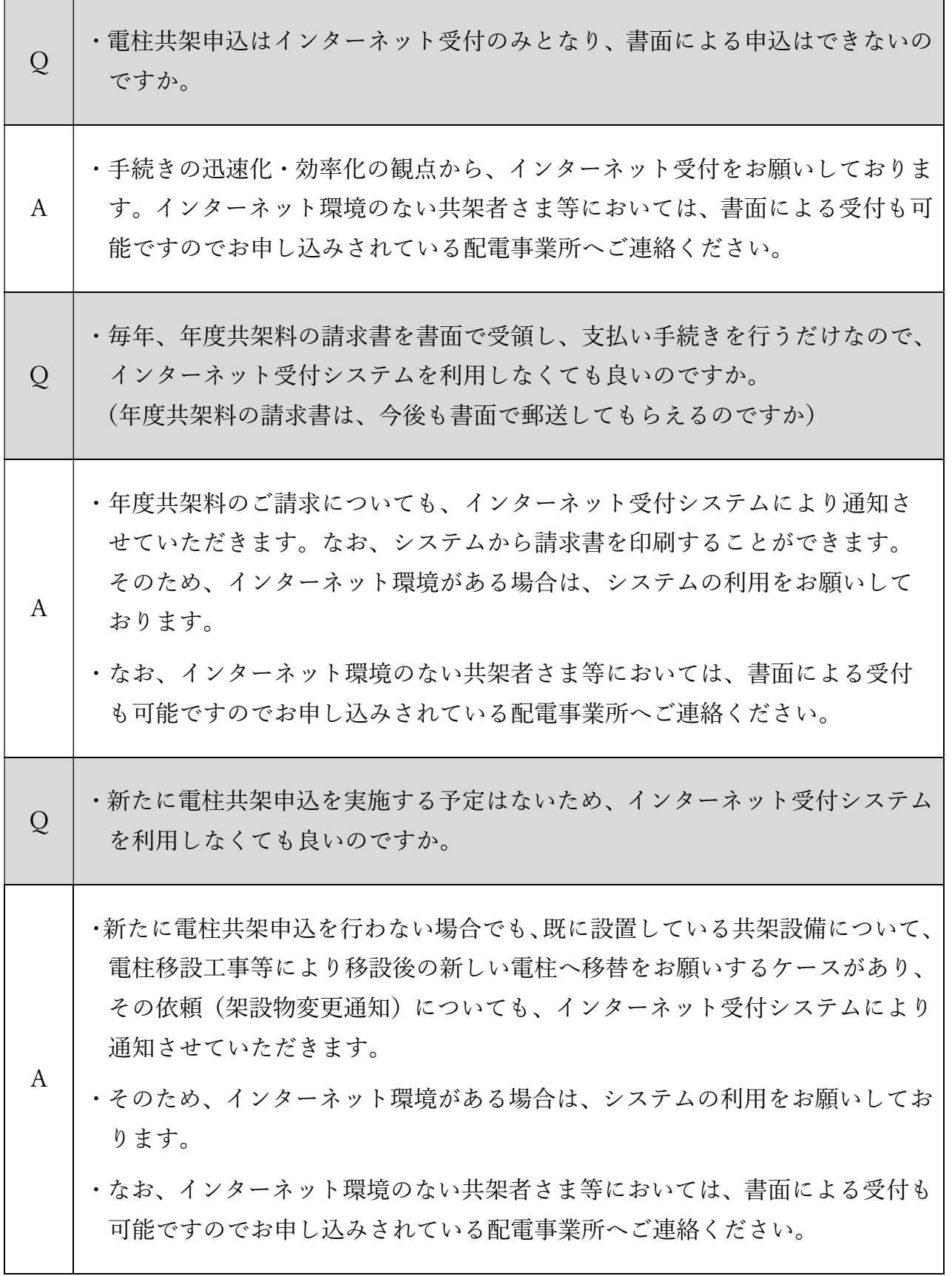

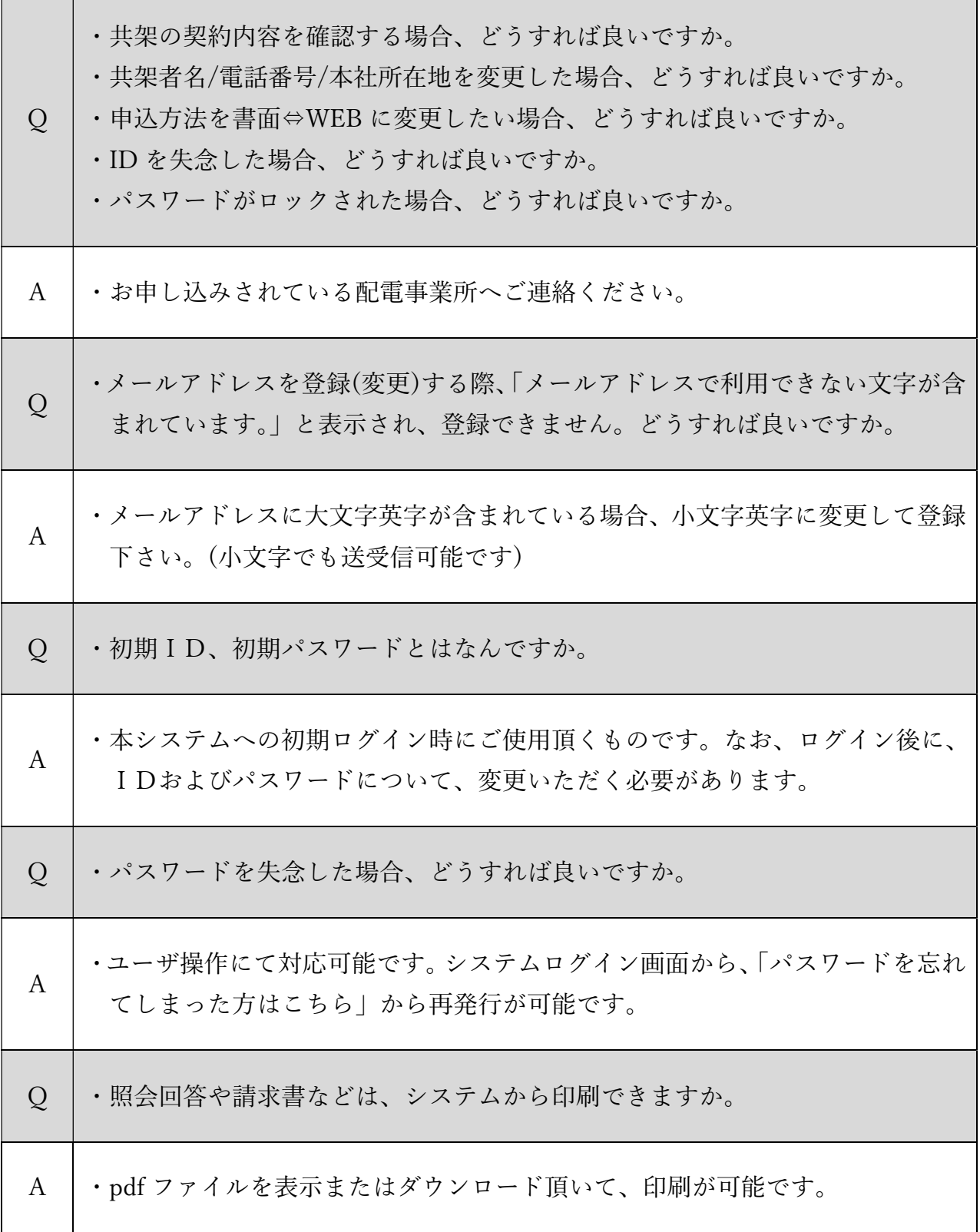

'n

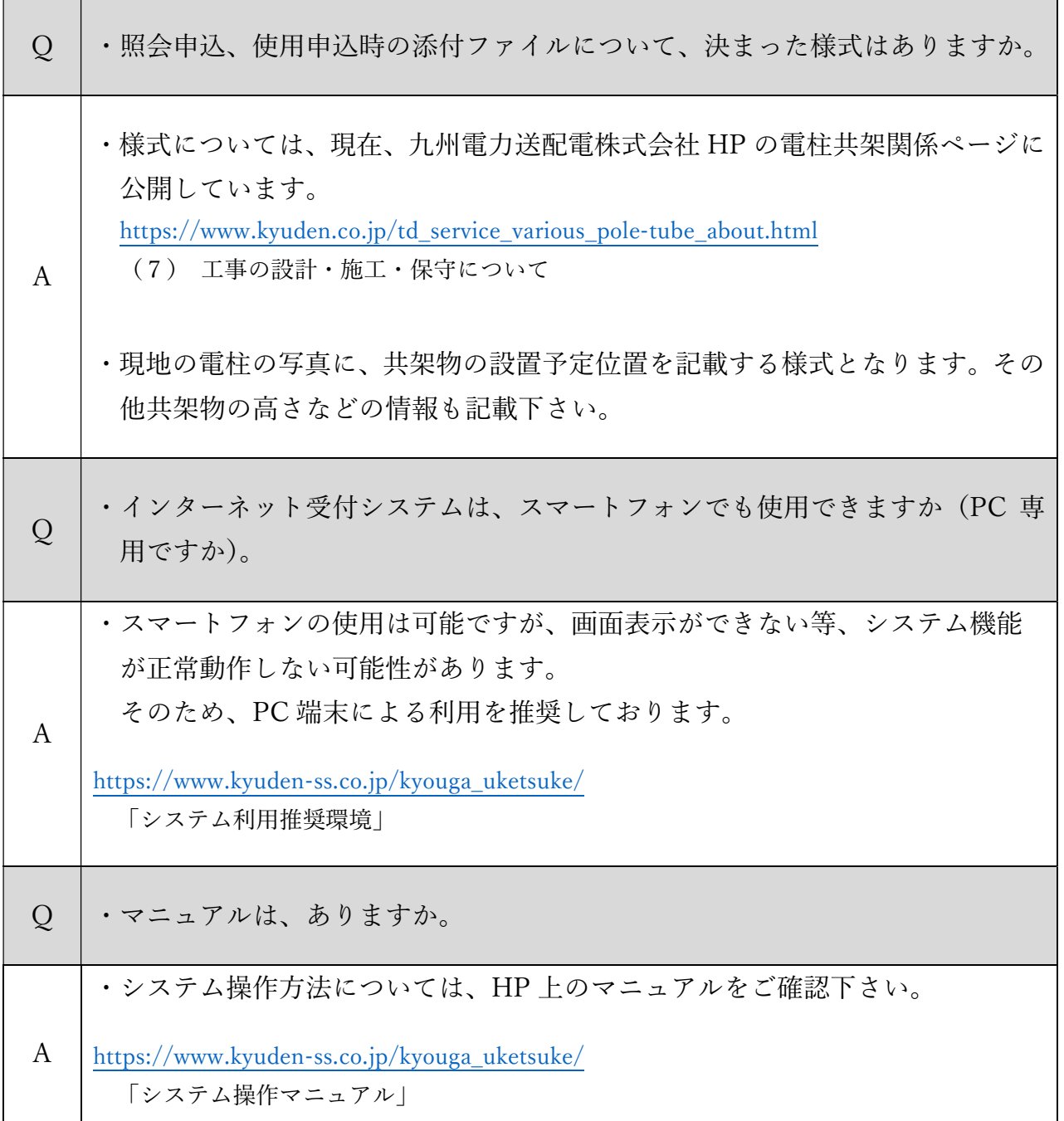

## 【お問い合わせ先】

・お申し込み方法や契約に関するもの 九州電力送配電株式会社 各配電事業所(連絡先一覧): https://www.kyuden.co.jp/td\_functions\_office\_index.html

・システム操作に関するもの 共架 WEB 受付サポートデスク (メールアドレス): support-kyouga@kyuden.co.jp